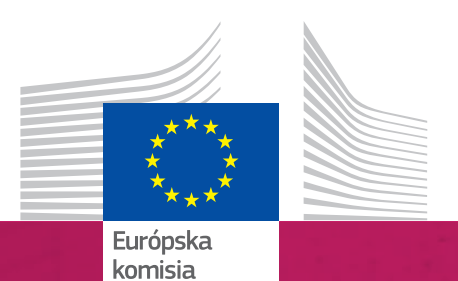

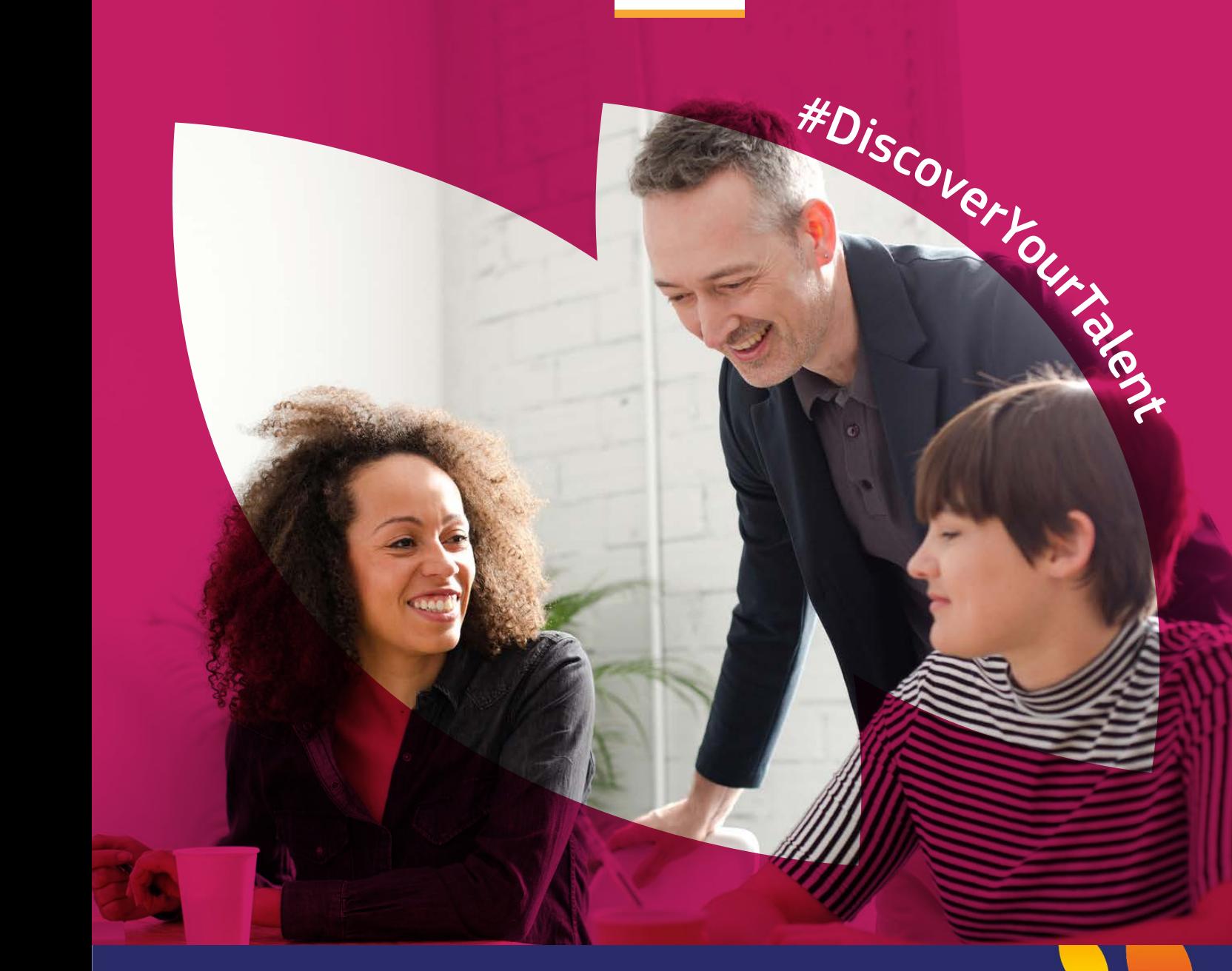

# Európsky týždeň<br>odborných zručností

**2018** | Návod

*sociálne záležitosti a začlenenie*

# Paleta farieb

#### JEDNOTLIVÉ FARBY

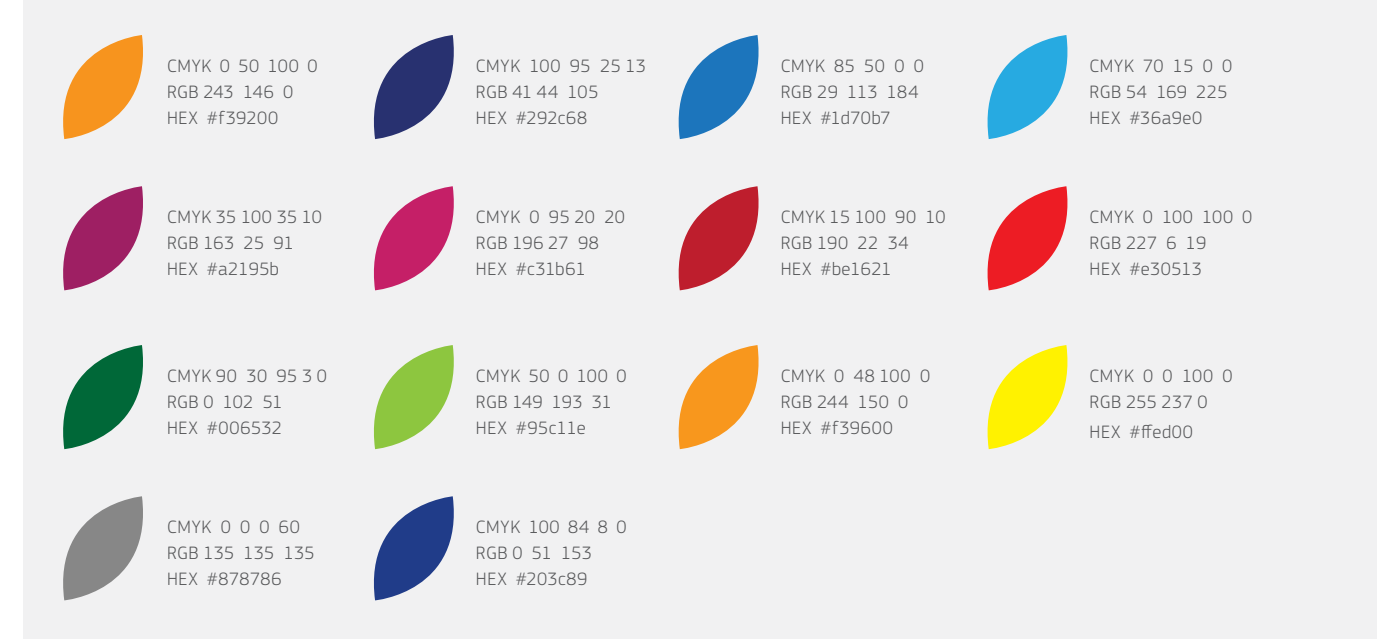

#### FAREBNÉ PRECHODY

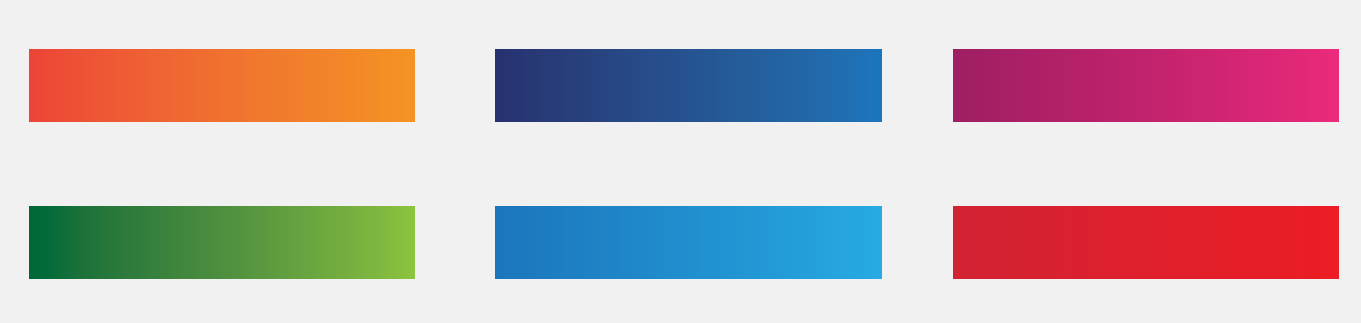

# **Typografia**

Na podujatia organizované alebo spoluorganizované Európskou komisiou by sa malo používať iba písmo rodiny EC Square Sans Pro. Na akékoľvek podujatia, ktorých sa Európska komisia priamo nezúčastňuje, by sa mal používať iný typ písma. EC Square Sans Pro možno použiť na podporu kampane týkajúcej sa týždňa, nie však konkrétnych podujatí.

Tlačené publikácie: EC Square Sans Pro Light

abcdefghijklmnopqrstuvwxyz ABCDEFGHIJKLMNOPQRSTUVWXYZ 1234567890!"£\$%^&\*()-+=|\<>?/

Web: Arial Regular

abcdefghijklmnopqrstuvwxyz ABCDEFGHIJKLMNOPQRSTUVWXYZ 1234567890!"£\$%^&\*()-+=|\<>?/

Tlačené publikácie: EC Square Sans Pro Medium

abcdefghijklmnopqrstuvwxyz ABCDEFGHIJKLMNOPQRSTUVWXYZ  $1234567890$ !"£\$%^&\*()-+=|\<>?/

## **abcdefghijklmnopqrstuvwxyz ABCDEFGHIJKLMNOPQRSTUVWXYZ** 1234567890!"£\$%^&\*()-+=|\<>?/

Tlačené publikácie: EC Square Sans Pro Bold

Web: Verdana

Web: Arial Bold

**abcdefghijklmnopqrstuvwxyz ABCDEFGHIJKLMNOPQRSTUVWXYZ** 1234567890!"£\$%^&\*()-+=|\<>?/

abcdefghijklmnopqrstuvwxyz ABCDEFGHIJKLMNOPQRSTUVWXYZ  $1234567890$ !"£\$%^&\*()-+=|\<>?/

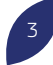

# Vizuálny štýl podrobne

Vizuálny štýl tvoria hlavné prvky značky propagačnej kampane Európskeho týždňa odborných zručností 2018. Použije sa vo všetkých výstupoch a médiách a prvky štýlu môžete tiež použiť vo svojej propagačnej činnosti. V tomto dokumente sa vysvetľuje, ako by ste mali vizuálne prvky používať.

## Ako to bude fungovať?

Vizuálny štýl obsahuje tri kľúčové prvky, t. j. lištu názvu kampane, hashtag a farebné orámovanie fotografií v tvare okvetných lístkov. Možno ich použiť samostatne alebo spolu.

#### NÁZOV KAMPANE

V názve kampane pre rok 2018 sa využíva zoskupenie okvetných lístkov z predchádzajúcich rokov, ktoré je vložené na pravej strane lišty tak, aby tvorilo identifikovateľný grafický prvok.

#### AKO SA MÁ NÁZOV KAMPANE POUŽÍVAŤ

Lišta názvu kampane existuje v dvoch farebných variáciách, ktoré možno použiť, a to v bielej a tmavomodrej. Okolie lišty v šírke polovice výšky lišty by malo ostať voľné. Tým sa zabezpečí, aby bol názov kampane jasne vidieť, a predíde sa tomu, aby grafický návrh pôsobil preplneným dojmom.

#### Hlavné lišty kampane – biela a modrá

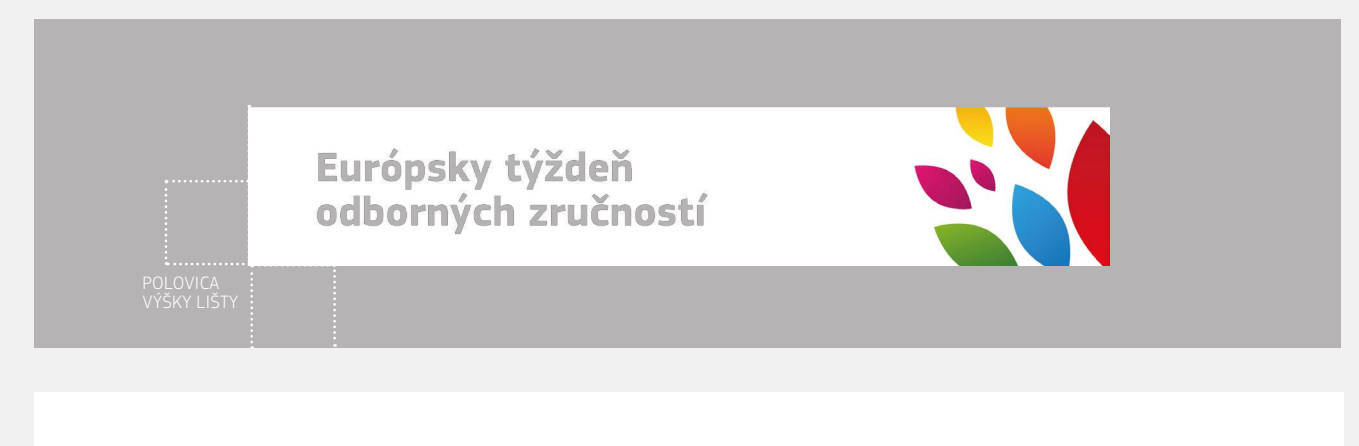

Európsky týždeň odborných zručností

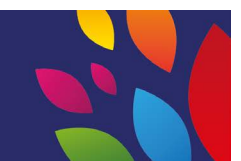

#### HLAVNÁ MYŠLIENKA KAMPANE (HASHTAG)

Hlavná myšlienka kampane "Objav svoj talent" je obsahom hashtagu a mala by kopírovať zaoblenú líniu, ktorá napodobňuje tvar okvetného lístka.

#### AKO SA MÁ HASHTAG POUŽÍVAŤ

Hashtag možno použiť dvoma spôsobmi: buď spolu so zaoblenou čiarou, ako je vidieť nižšie, alebo samostatne v jednej rovine. V prípadoch, kedy hashtag nekopíruje tvar okvetného lístka, má byť hashtag uvedený v jednej rovine.

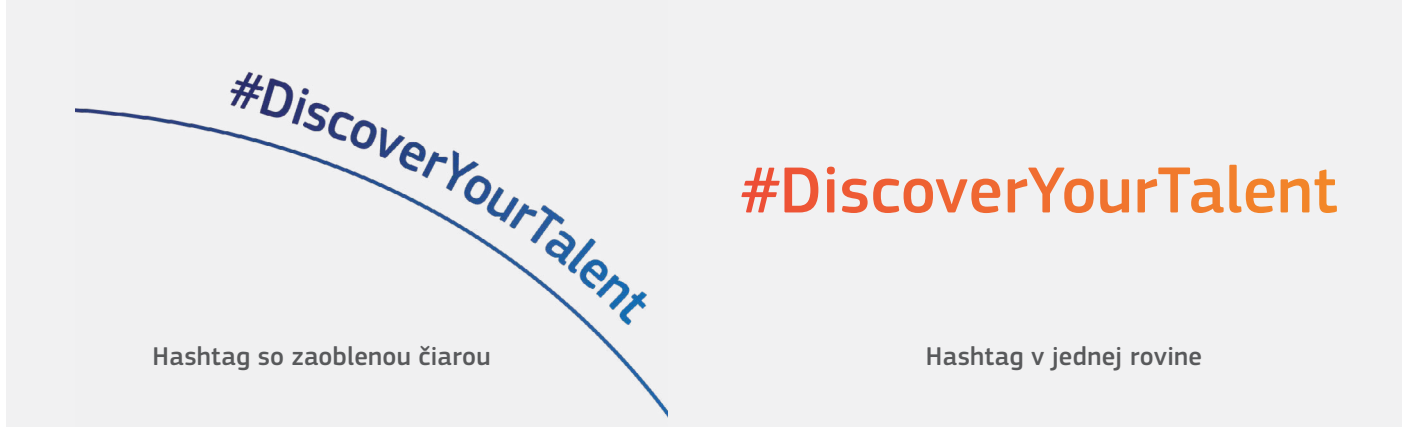

#### ORÁMOVANIE ZOSKUPENÍM OKVETNÝCH LÍSTKOV

Osoby na fotografiách zvýraznite zoskupením okvetných lístkov. Umiestnite osoby do veľkých okvetných lístkov tak, aby vznikol rám okolo stredobodu fotografie.

Farebný filter rámu vzniká prekrytím, čo možno docieliť buď pomocou efektu násobenia v softvéri Adobe, alebo znížením nepriehľadnosti na 80 %. O vytváraní tohto efektu sa môžete dozvedieť v tomto návode: [https://helpx.adobe.com/uk/illustrator/](https://helpx.adobe.com/uk/illustrator/using/transparency-blending-modes.html) [using/transparency-blending-modes.html](https://helpx.adobe.com/uk/illustrator/using/transparency-blending-modes.html).

### AKO SA MÁ NÁZOV KAMPANE POUŽÍVAŤ

Na zvýraznenie hlavných objektov fotografie by sa mali používať farebné rámy. Existujú štyri typy úpravy rámov, ktoré však možno prispôsobiť objektu fotografie tak, ako je vidieť nižšie, pokiaľ sa zachová tvar okvetného lístka v ráme.

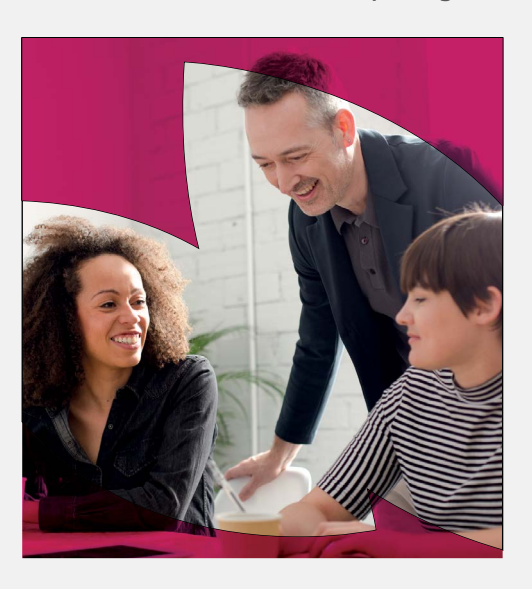

#### Rámy fotografií s farebnými filtrami

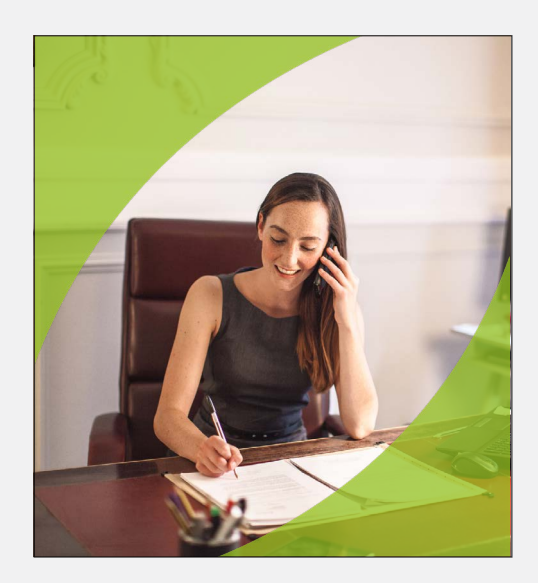

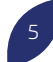

## Identita v praxi

#### **BANNERY**

Ak je na pozadí obrázka veľa bielej plochy, mali by sa použiť farebné okvetné lístky na lište. Kolorovaný rám okvetných lístkov upriamuje pozornosť na osoby na fotografii.

Fotografie musia byť kvalitné a musia ukazovať cieľovú skupinu. Portréty by mali ukazovať skutočné situácie a prostredie. Zobrazené osoby by mali vyzerať spokojne, sebaisto a mali by ilustrovať európske odborné zručnosti.

## PLAGÁTY

#DiscoverYourTalent je hlavný hashtag kampane. Ďalšie hashtagy pridávané do grafického návrhu by mali byť menšie a menej nápadné ako "DiscoverYourTalent".

Nižšie sú znázornené príklady propagačných materiálov, ktoré vypracovala Európska komisia na účely vlastnej propagácie Európskeho týždňa odborných zručností. Externí organizátori by nemali tieto materiály reprodukovať, ale môžu sa nimi inšpirovať pri vytváraní vlastných produktov za pomoci troch grafických prvkov kampane. Spolu s logom Európskej komisie by sa mala uviesť táto veta: "Európsky týždeň odborných zručností je iniciatívou Európskej komisie".

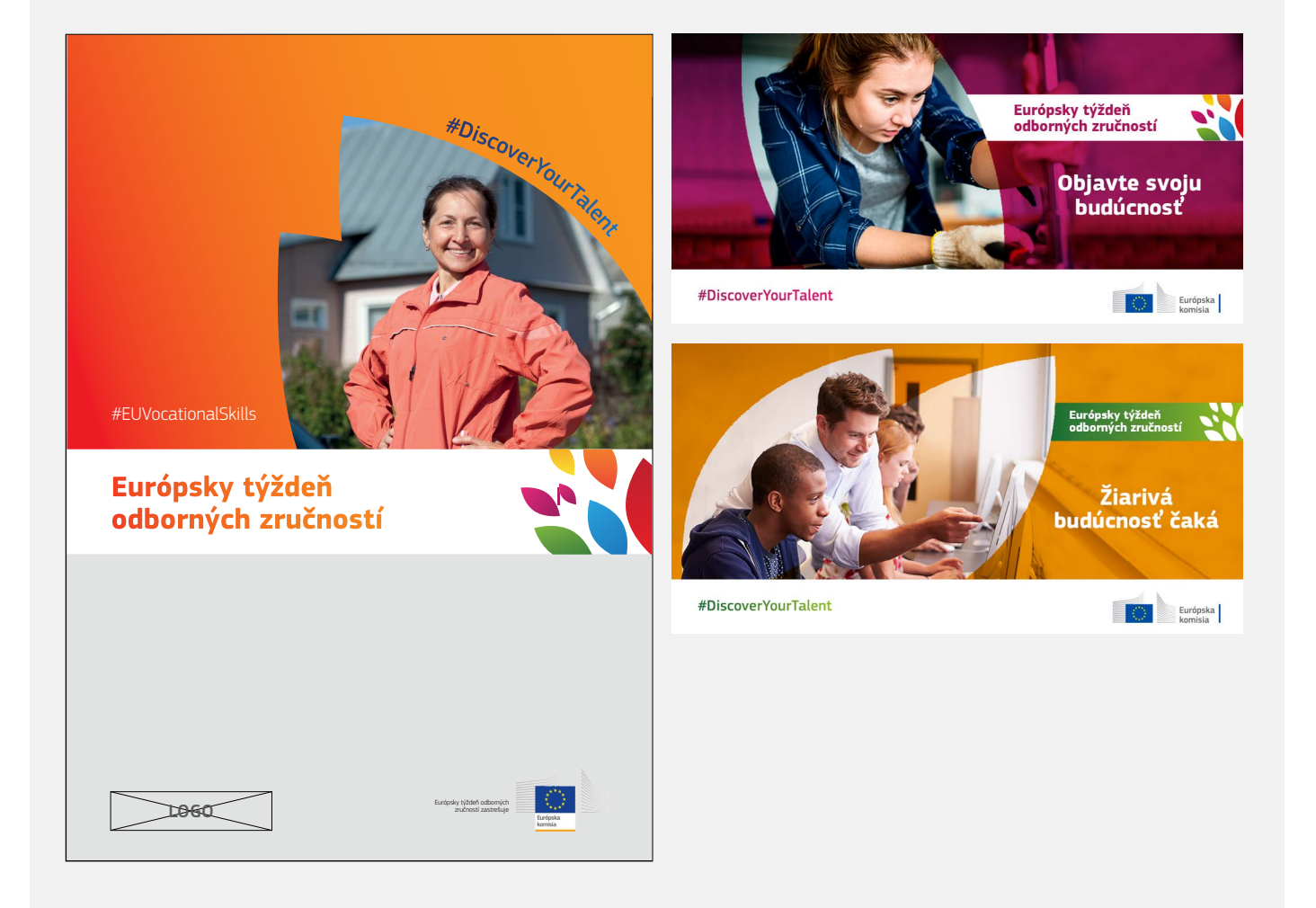